**UG/2nd Sem/H/20(CBCS)**

# **2020**

# **GEOGRAPHY (Honours) Paper : GEOH - DC-3A**

# **(CBCS)**

Full Marks : 25 Time : Two Hours

*The figures in the margin indicate full marks.*

## **Group - A**

Answer any *one* question of the following :  $10 \times 1 = 10$ 

- 1. Discuss the subject content of Population Geography and explain the Socioecological and political problems generated by migration. 5+5=10
- 2. Describe briefly the structure of rural settlement and describe the classical model of Burgess regarding settlement morphology. 5+5=10

#### **Group - B**

## Answer any *three* questions of the following :  $5 \times 3 = 15$

3. Highlight the major objectives of post independence Population Policy in India. 5 4. Describe various measures of fertility. 5 5. Discuss the pattern of population growth in India. 5 6. Classify rural and urban settlements according to the Census of India. 5 7. What is smart city? What are the major characteristics of smart city?  $2+3=5$ 8. Describe the scope and contents of Settlement Geography. 5

—————

Page : 1 of 1

**UG/2nd Sem/H/20(CBCS)**

# **2020**

# **GEOGRAPHY (Honours) Paper : GEOH - DC-4A**

## **(CBCS)**

Full Marks : 25 Time : Two Hours

*The figures in the margin indicate full marks.*

#### **Group - A**

Answer any *one* question of the following :  $10 \times 1 = 10$ 

- 1. What do you mean by '*Thematic Map*'? Elucidate the applications of Geographic Information System (GIS) on environmental management with suitable examples.  $2+8=10$
- 2. Describe the major advantages and disadvantages of a choropleth map. Elucidate the steps of preparing a hazard zonation map (any one technique for any specific hazard).  $5+5=10$

#### **Group - B**

Answer any *three* questions of the following :  $5 \times 3 = 15$ 

- 3. Write a short note on the *cadastral map*. 5
- 4. What do you mean by large scale maps? Mention their importance.  $2+3=5$
- 5. What type of data is suitable to represent Dot and Sphere diagram in cartograms? Justify your answer with suitable example. 5
- 6. Note your concept on :
	- (a) Rounding
	- (b) Logarithmic scale  $2\frac{1}{2} + 2\frac{1}{2} = 5$
- 7. Define Isopleths. What are the merits and demerits of isopleths technique?  $2+3=5$
- 8. What do you mean by Proportional circles? Mention the application of it. 3+2=5

—————

# **UGB Semester-II (CBCS) H/ Pr/ 2020 (N)**

# **2020**

# **Geography (H)**

# **Paper DC3B & DC4B**

## **(Practical)**

## **Gour Mahavidyalaya**

## **Full Marks: 30 Time: Four Hours**

The figures in the margin indicate full marks

#### **DC3B**

1. The following table shows the age-sex composition of the population for two countries, A and B. Compare the demographic conditions of these two countries with suitable diagrams and comment on it. 5

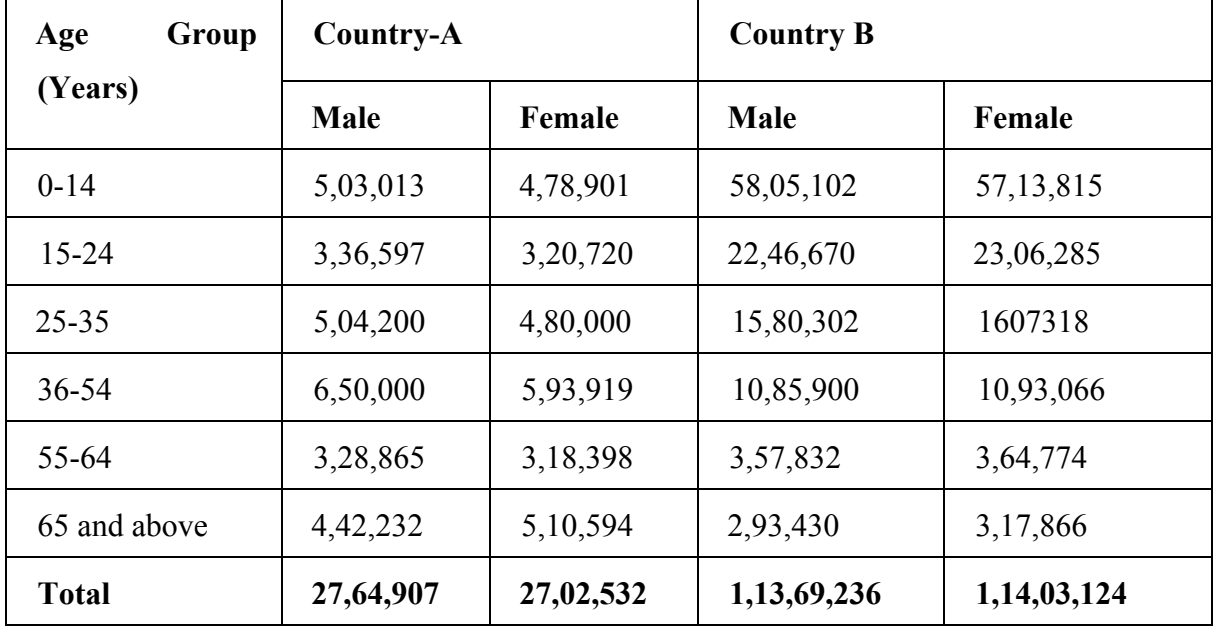

- 2. In India, as per Census 2011, the total population was 1,210,193,422 on which 24.6% were farmers. The total geographical area of India is 3,287,240 sq km. If the proportion of cultivated area to the total geographical area is 60.45 %, what will be the Agricultural Density of Population of India?
- 3. What are the three critical values in the nearest neighbour index (NNI) and what do these mean?.  $2 \leq 2$

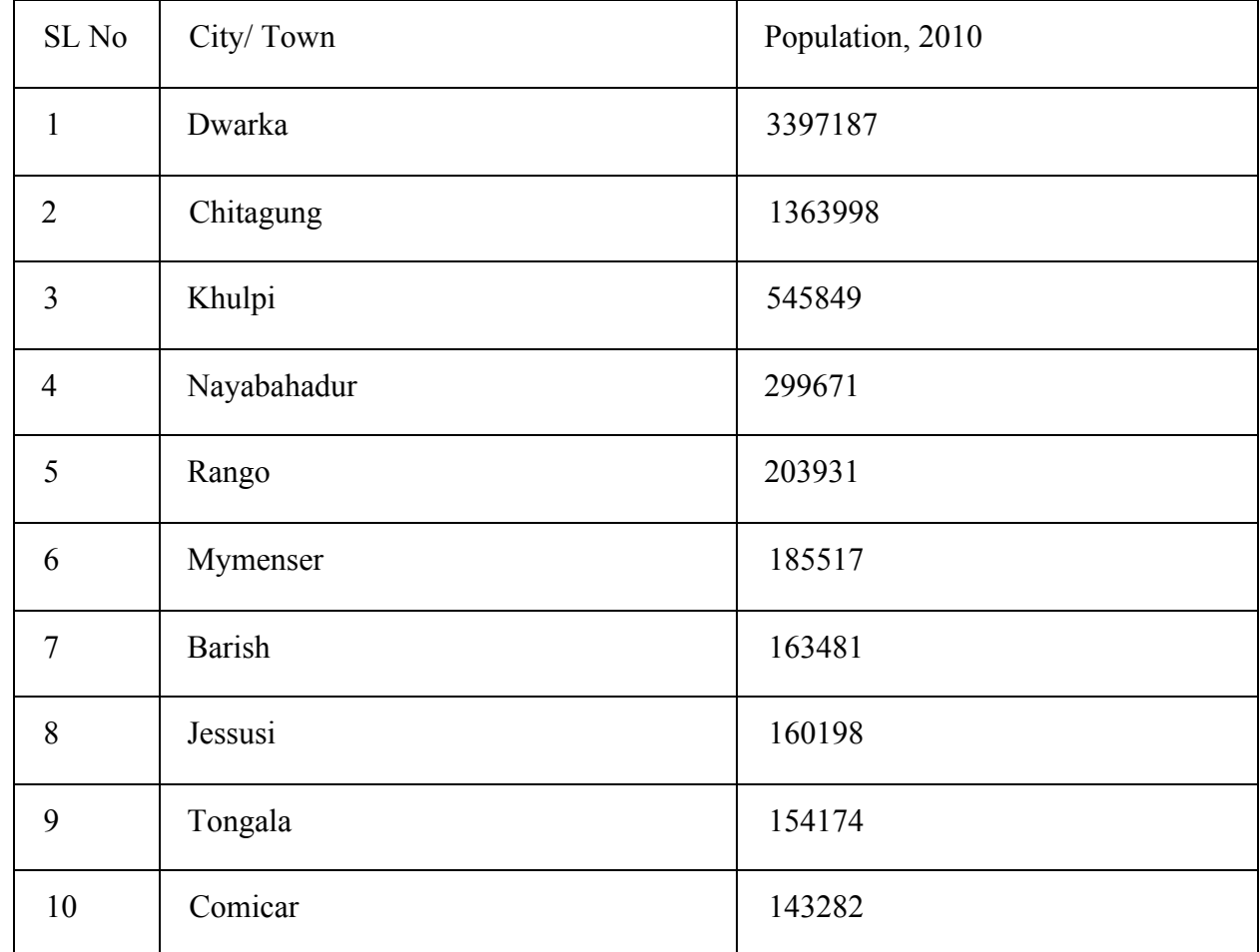

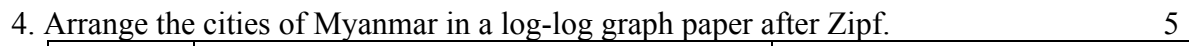

5. Laboratory notebook and Viva-vioce. 2

## **DC4B**

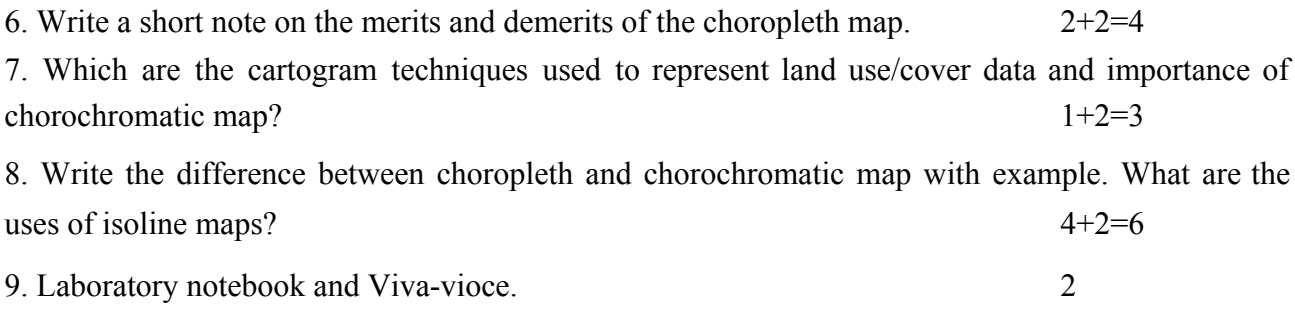

**Submit the answer scripts in the following link: <https://forms.gle/GmCDHm3CpSmae4KB7>**